## Braindump2go New Released Microsoft 70-415 Dumps Free Share (101-110)

2015 Microsoft 70-415 Certification Exam is coming! Getting a Laest 70-415 Practice Test is very important for an Exam Candiate! Braindump2go New Updated 70-415 Exam Questions Well Formatted in PDF and VCE versions, providing you convenience and excellence both at the same time! Free Questions and Answer are provided Following: Vendor: MicrosoftExam Code: 70-415Exam

Name: Implementing a Desktop Infrastructure Compared Before Buying Microsoft 70-415 PDF & VCE!

| Pass4sure    | Braindump2go 100% Pass OR Money Back | TestKing    |
|--------------|--------------------------------------|-------------|
| Not In Stock | 110 Q&As                             | 100 Q&As    |
| 1            | \$99.99                              | \$124.99    |
| 1            | Coupon Code: BDNT2014                | No Discount |

QUESTION 101A company has client computers that run Windows 8. You implement an AppLocker file hash rule that allows an application to run. You then apply a service pack to the application. When users attempt to run the application, the application is blocked by Group Policy. You need to ensure that the application runs. What should you do? A. Enable the Reschedule Automatic Updates scheduled installations Group Policy setting.B. Set the wired network connection to non-metered.C. Set the wired network connection to metered.D. Configure the Automatic Maintenance setting. Answer: B QUESTION 102Your network contains an Active Directory domain named contoso.com. The domain contains a server named SRV1 that runs Windows Server 2012. SRV1 has the Windows Server Updates Services (WSUS) server role installed.You deploy Microsoft System Center 2012 Virtual Machine Manager (VMM). You plan to use WSUS to manage updates for the virtualization infrastructure. You need to integrate WSUS and VMM to manage the updates. What should you configure from the Virtual Machine Manager console? To

answer, select the appropriate object in the answer area.

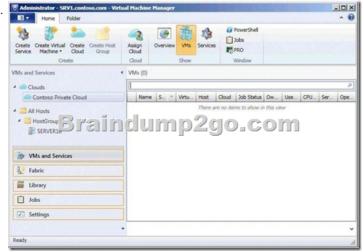

Answer:

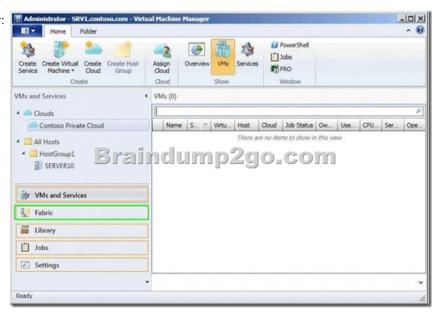

QUESTION 103Your network contains an Active Directory domain named contoso.com. You deploy a generalized image of Windows 8 to a test computer. You need to ensure that when the computer starts, the drivers are installed and the computer automatically logs on as the local administrator. The solution must ensure that the computer remains generalized. You create an unattended file. Which configuration pass should you modify? To answer, select the appropriate configuration pass in the answer

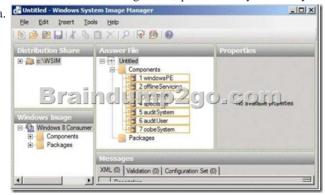

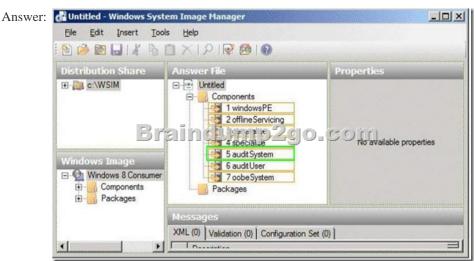

QUESTION 104Your network contains an Active Directory domain named contoso.com. The domain contains a server named Server1 that has the Windows Deployment Services server role installed. Server1 hosts multiple install images of Windows 8 (x64). You are testing the automated deployment of one of the install images. You need to ensure that the install image that you are testing is selected automatically during the deployment of Windows 8 (x64) to the clients. What should you do? A. From WDS Server Properties, configure the PXE Boot Policy.B. From WDS Server Properties, configure the default boot image.C. From the properties of the install image, click Allow image to install in unattended mode.D. From the properties of the install image, modify the Priority value. Answer: BExplanation: It is possible to set the default boot image in WDS if one have multiple boot images. Well of course you can set it, just go to Properties for the WDS server and go to the boot tab and choose a default boot image for the architecture you want to set a default image. Note: This sets the default boot image to the one you choose but you will still be able to choose another boot image in the list of boot images. OUESTION 105A company has an Active Directory Domain Services (AD DS) domain. The corporate environment includes a Windows Software Update Services (WSUS) server. All client computers run Windows 8 and a custom web application. The company has a Microsoft Software Assurance for Volume Licensing agreement. After deploying Windows Updates to the computers, the web application stops responding. You establish that a specific optional update installed by Windows Update is causing the problem. In the Windows Update Control Panel item, the option to remove the update is unavailable. You need to remove the optional update from one client computer. What should you do? A. Install and run the Debugging tools for Windows.B. Clear the SusClientID registry value on the client computer.C. Restart the computer from a Diagnostic and Repair Toolset (DaRT) boot disk and use the Crash Analyzer tool.D. Run the wauuclt/resetauthorization command on the client computer.E. Restart the computer from a Diagnostic and Repair Toolset (DaRT) boot disk and use the Hotfix Uninstaller tool. Answer: E QUESTION 106A company has an Active Directory Domain Services (AD DS) domain. All client computers run Windows 8. Portable client computers connect to the corporate wireless network. You have the following

requirements:- Prevent users from configuring a wireless network by using settings from a USB flash drive.- Do not affect the use of other USB devices. You need to create a Group Policy object (GPO) to meet the requirements. Which GPO should you create? A. A GPO that disables the Allow only USB root hub connected Enhanced Storage Features policy setting.B. A GPO that enables wireless policy processing.C. A GPO that prohibits connections to mobile broadband networks when roaming.D. A GPO that configures Windows Connect Now settings. Answer: D QUESTION 107A company has an Active Directory Domain Services (AD DS) domain. All client computers run Windows 8. You need to minimize the amount of Trusted Platform Module (TPM) authorization information that is stored in the registry. What should you do? A. Enable Platform Configuration Register indices (PCRs) 0, 2, 4, and 11 for the Configure TPM validation profile for native UEFI firmware configuration policy setting.B. Create a Group Policy object (GPO) that disables the Configure the level of TPM owner authorization information available to operating system policy setting.C. Create a Group Policy object (GPO) that sets the Configure the level of TPM owner authorization information available to operating system policy setting to None.D. Create a Group Policy object (GPO) that enables the Turn on TPM Local Encryption policy setting. Answer: C OUESTION 108A company has an Active Directory Domain Services (AD DS) domain. All client computers run Windows 8. A notification appears when domain users change Windows settings and when applications try to make changes to client computers. You need to ensure that a notification appears only when an application tries to make changes to the computer. What should you do? A. Configure the Notification Area Icons settings on the client computers.B. Create a Group Policy object (GPO) that enables the Admin Approval Mode for the built-in Administrator account policy.C. Configure the User Account Control (UAC) settings on the client computers.D. Create a Group Policy object (GPO) that disables the Run all administrators in Admin Approval Mode policy. Answer: C QUESTION 109A company has an Active Directory Domain Services (AD DS) domain. All client computers run Windows 8. Portable client computers no longer connect to the corporate wireless network. You need to ensure that when the corporate wireless network is available, the computers always connect to it automatically. Which two actions would achieve the goal? (Each correct answer presents a complete solution. Choose two.) A. Create a Group Policy object (GPO) to configure a wireless network policy. Link the GPO to the organizational unit that contains the computers.B. Configure the corporate wireless network as an unmetered network.C. Configure the corporate wireless network as a preferred network.D. Manually connect to the corporate wireless network and select the option to connect Automatically to that network. Answer: CD QUESTION 110You are employed as an administrator at contoso.com. The contoso.com network is made up of an Active Directory Domain Services (AD DS) domain, named ABC.com.All workstations on the contoso.com network, including laptops, have Windows 8 installed. Your users have just been issued new laptops for use outside the office. These users currently log in to their desktop workstations using a Windows domain account. They would like their laptops to be set up exactly like their desktop workstations. Which of the following would easily allow them to achieve this? A. Transfer the user settings with the File and Transfer wizardB. Windows Easy TransferC. Migrate the user profiles with USMTD. Link the Windows domain accounts to a Windows Live ID. Answer: D Braindump2go New Released 70-415 Dump PDF Free Download, 299 Questions in all, Passing Your Exam 100% Easily!

| Compared Befor | e Buving Microso | ft 70-415 PDF & | VCE! |
|----------------|------------------|-----------------|------|
|----------------|------------------|-----------------|------|

| Pass4sure    | Braindump2go            | TestKing    |
|--------------|-------------------------|-------------|
|              | 100% Pass OR Money Back |             |
| Not In Stock | 110 Q&As                | 100 Q&As    |
| 1            | \$99.99                 | \$124.99    |
| 1            | Coupon Code: BDNT2014   | No Discount |

http://www.braindump2go.com/70-415.html